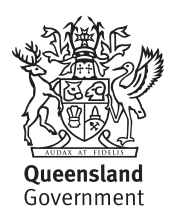

# *Nominate a royalty administrator for QRO Online*

#### About this form and QRO Online

QRO Online is Queensland Revenue Office's (QRO) online lodgement system. Royalty clients use it to lodge returns and view payment history.

Complete this form the first time you nominate a royalty administrator for QRO Online for a royalty client.

An administrator can:

- prepare and save returns in draft
- lodge returns, and view past lodgements
- view payment history
- view and change royalty client address and bank account details
- add and remove royalty administrators and users.

### *Part A — Identification*

Provide the following details for the royalty client.

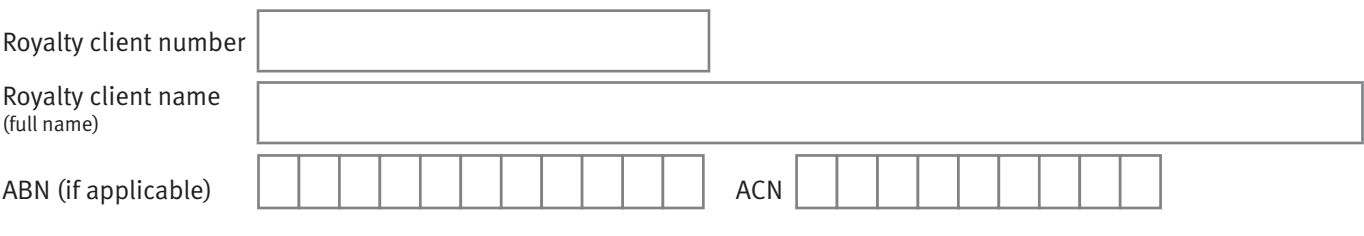

## *Part B — Approver details*

A person of appropriate standing within the royalty client's organisation must approve this nomination.

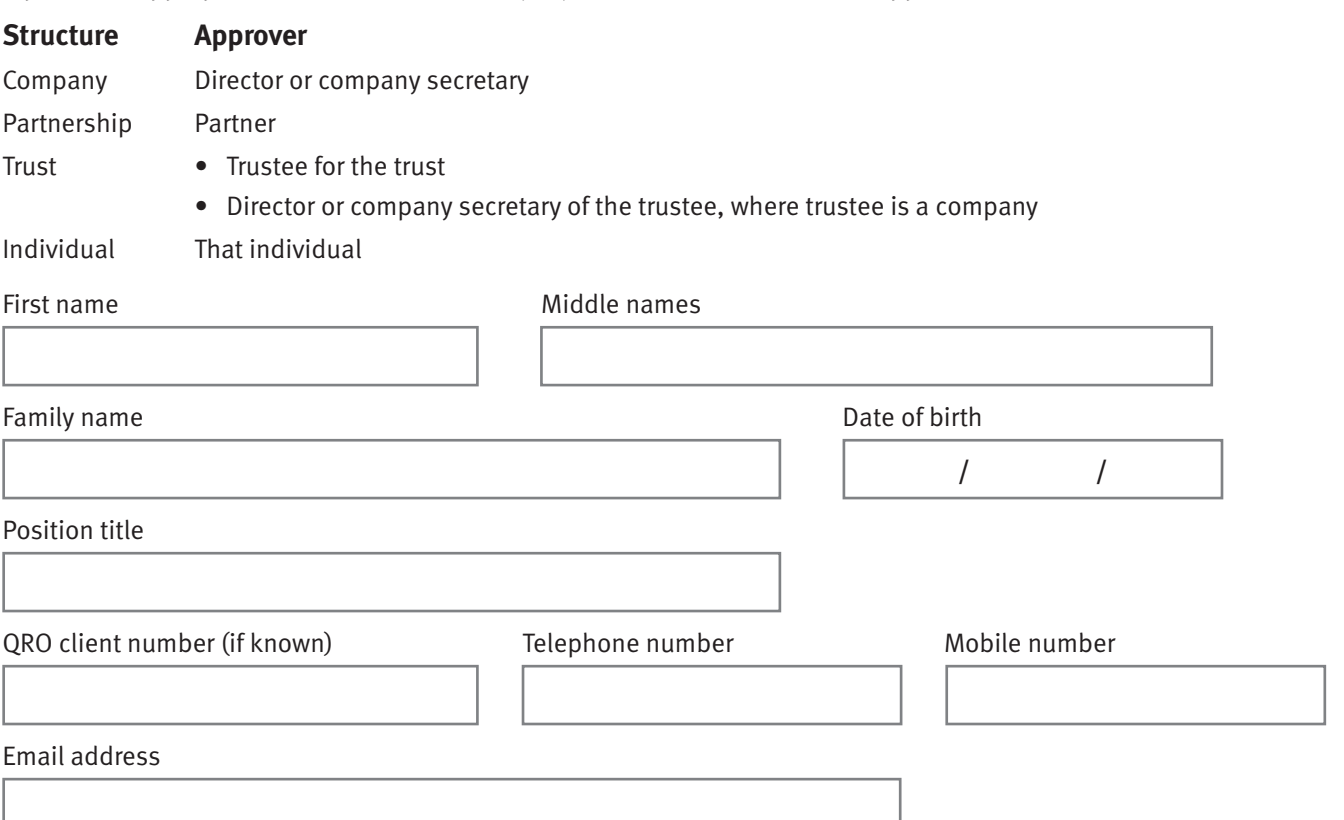

#### **How to lodge your form**

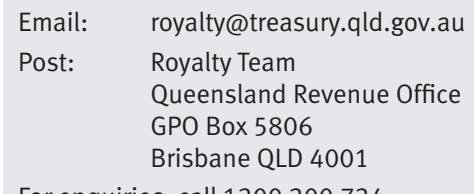

For enquiries, call 1300 300 734.

### *Part C — Royalty administrator details*

Complete the details below if administrator and approver are different. The administrator must have created a QRO Online account that can be linked to the royalty client account before this form can be lodged.

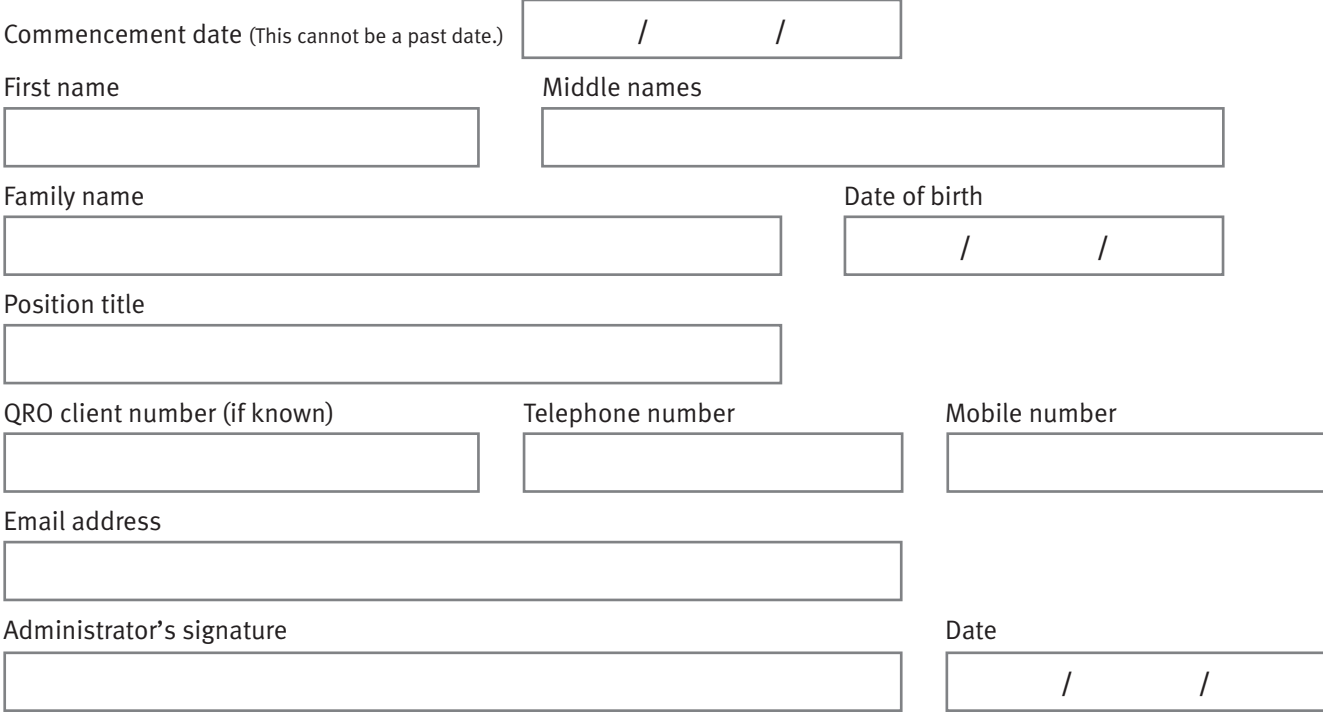

Provide a list of the operations that the administrator is approved to access. See the *Royalties QRO Online user guide* for more information.

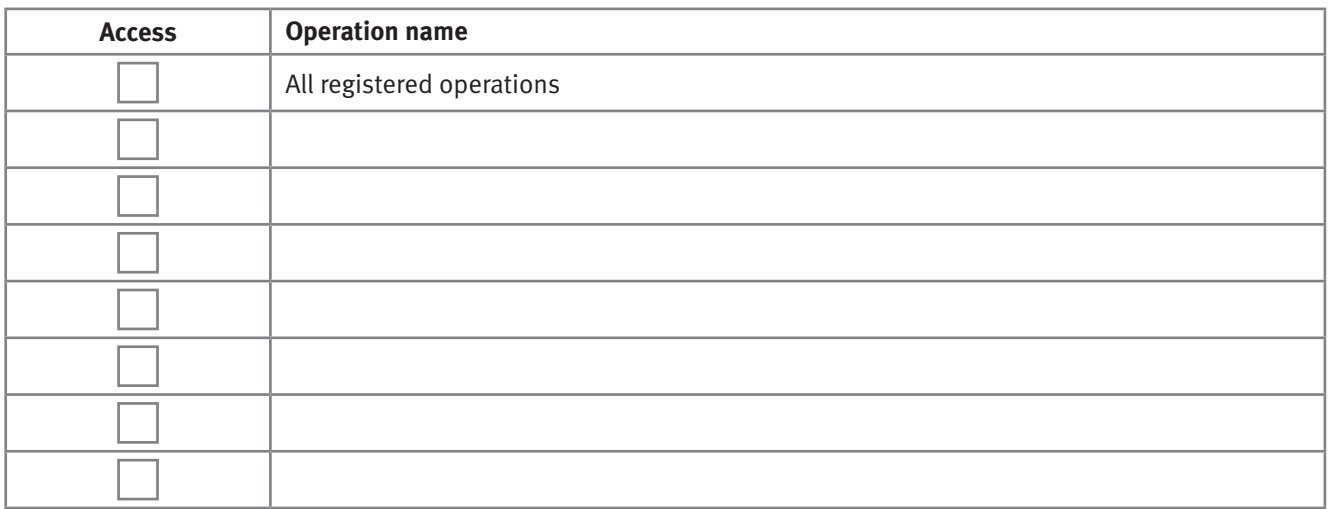

#### *Part D — Approver declaration*

I declare that:

- the information given in this form, including any attachments is true and correct
- I am authorised to add the royalty administrator identified in this form on behalf of the royalty client
- the royalty administrator identified in this form has authority to act on behalf of the client
- I understand that once appointed, a royalty administrator can add extra administrators and users without lodging a Form R04.2.

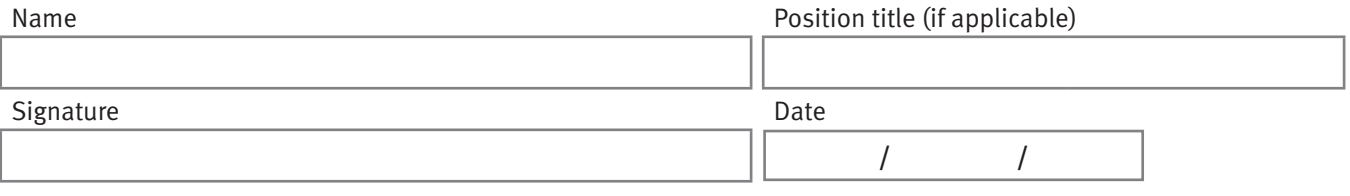

Queensland Revenue Office is collecting the information requested in this form for the purposes of administering Queensland state revenue. This is authorised by the *Mineral Resources Act 1989*, *Tax Administration Act 2001*, the *Petroleum and Gas (Production and Safety) Act 2004* and/or their supporting Regulations (collectively, the legislation). Your information will not be disclosed without your consent, except in circumstances outlined in the legislation or as otherwise authorised by law. It will be held in accordance with the confidentiality provisions of the legislation and may be published in an aggregate form.